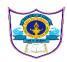

(iii) Damage to data

# INDIAN SCHOOL AL WADI AL KABIR

# INFORMATICS PRACTICES (065)( 2020-2021) SAMPLE PAPER 4

Maximum Marks: 70 Time Allowed: 3 hrs

| Atton  | int an               | v 15 questio                                | <b>I</b> ns from questions .                                                                           | PART A – Se                               | ction I                                                  |            |
|--------|----------------------|---------------------------------------------|----------------------------------------------------------------------------------------------------|-------------------------------------------|----------------------------------------------------------|------------|
|        | . Fill               | in the blank                                | xs:                                                                                                    |                                           | s, trademark and copyright are called                    | (1)        |
|        | (ii)                 | Software w                                  |                                                                                                    | the functiona                             | lity after a trial period are called                     |            |
| 2      | (i)                  | e command u<br>plt.visible()<br>plt.grid(Tr | _                                                                                                    | (ii)                                      | the graph is                                             | (1)        |
| 3      | . Fill               | in the blank                                | s with the approp                                                                                      | riate SQL fu                              | nction which returns the following ou                    | itput. (1) |
| mysql> | Selec                | et                                          | (3,3);                                                                                                 |                                           |                                                          |            |
|        |                      | 27                                          |                                                                                                    |                                           |                                                          |            |
|        | .,                   | Truncate                                    |                                                                                                    | , ,                                       | Round                                                    |            |
|        | ` ′                  | Mod                                         |                                                                                                    | ` ′                                       | Pow                                                      | (4)        |
|        |                      |                                             | mutable as                                                                                             |                                           |                                                          | (1)        |
| 5      | (i)<br>(ii)<br>(iii) | S1=pd.Serie<br>S1=pd.Serie<br>S1=pd.Serie   | rect way to create<br>es(["One":1,"Two"<br>es({"One":1,"Two"<br>es(("One":1,"Two"<br>es("One":1,"Two": | :2,"Three":3] ':2,"Three":3 :2,"Three":3) | ))<br>})                                                 | (1)        |
| 6      | . Wh                 | ich Python j                                | package is used fo                                                                                     | r creating 2D                             | graphics?                                                | (1)        |
| 7      | <b>'.</b>            | •••••                                       | . helps in locating                                                                                    | a particular                              | website or a web page.                                   | (1)        |
| 8      | . The                | e function us                               | sed to get the origi                                                                                   | nal index val                             | ues in a dataframe is                                    | (1)        |
| 9      |                      |                                             | topology, each co                                                                                      | omputer is co                             | nnected with the other and provides pe                   | oint-to-   |
|        | -                    | nt link<br>ween each d                      | edicated node.                                                                                         |                                           |                                                          | (1)        |
|        |                      | Star                                        | 110 40.                                                                                                | (ii)                                      | Bus                                                      | (-)        |
|        | (iii)                | Ring                                        |                                                                                                    | (iv)                                      | Mesh                                                     |            |
| 10     |                      | e process of<br>the web.                    | storing your webs                                                                                      | ite on the we                             | eb server to be accessed by everyone                     |            |
| 11.    | What (1)             | SQL statem                                  | nent do we use to                                                                                      | find the total                            | number of records present in the table                   | le Report  |
|        |                      | elect * from<br>Select Sum(                 | Report; ) from Report;                                                                                 | ` ′                                       | Select Count(*) from Report; Select Total() from Report; |            |
| 12.    |                      | th of the foll<br>Data theft                | owing is not a typ                                                                                     | •                                         | me?<br>Phishing                                          | (1)        |

(iv) Installing antivirus

(1)

13. Write a command to delete the column "SportsFee" from a DataFrame "FeeRecord".

| 14. | I c    | an conne   | ct two dissimi                    | lar networks.          |           |                                                                                                    | (1)        |
|-----|--------|------------|-----------------------------------|------------------------|-----------|----------------------------------------------------------------------------------------------------|------------|
|     | I c    | an perfor  | m necessary tr                    | anslation to pr        | ovide     |                                                                                                    |            |
|     | COI    | mmunica    | tion. I can be                    | used to reduc          | e netwo   | ·k                                                                                                    |            |
|     | tra    | ffic.      |                                   |                        |           |                                                                                                    |            |
|     | Wl     | ho am I?   |                                   |                        |           |                                                                                                    |            |
| 15. | Ide    | entify the | odd one:                          |                        |           |                                                                                                    | (1)        |
|     |        | •          | Office, Adobe I                   | Photoshop, Lib         | ore Offic | e, Coral Draw                                                                                                  | · /        |
| 16. | Co     | pying an   | d pasting data                    | from the inter         | rnet or c | other digital resources is termed as                                                                           | (1)        |
| 17. |        |            |                                   |                        |           | cal or electronic devices such as CPU                                                                          |            |
|     |        |            |                                   |                        |           | amera, etc., is called                                                                                         | (1)        |
| 18. |        | _          |                                   |                        | records   | of absent students in Science (column                                                                          |            |
|     | tro    |            | nt table is                       |                        | NT11.     |                                                                                                    | (1)        |
|     | (I)    |            | from student v                    |                        | ,         |                                                                                                    |            |
|     |        |            | from Student of from Student      |                        |           |                                                                                                    |            |
|     | (iii)  |            | science =Null f                   |                        | 18 INUII, |                                                                                                    |            |
| 10  | . ,    |            | e importance o                    | •                      | word in   | MySOL 2                                                                                                    | (1)        |
| 19. |        |            | -                                 | -                      |           | •                                                                                                    | ` ′        |
| 20. | A. (1) |            | 1s a devi                         | ce that enables        | s a com   | outer to connect to a network and co                                                                           | mmunicate. |
| 21. | Un     | solicited  | commercial e                      | mail is known          | as        | ······································                                                                         | (1)        |
|     | (i)    | Malwar     | e                                 |                        | (ii)      | Virus                                                                                                    |            |
|     | (iii)  | ) Spywa    | are                               |                        | (iv)      | Spam                                                                                                    |            |
|     |        |            |                                   | S                      | ection I  | I                                                                                                    |            |
|     |        |            | dy-based quest<br>ib-question cai |                        | ) are co  | npulsory. Attempt any four sub-parts                                                                           | from each  |
| _   |        |            | _                                 |                        | hat star  | es Covid active cases in a society blo                                                                         | alz wica   |
| 22. |        |            | four questions                    |                        |           | es covid active cases in a society bio                                                                         | CK-WISC.   |
|     | 7 111  | Bloc       | Total                             | Cases                  | ٠,,.      |                                                                                                    |            |
|     |        |            | Members                           | <b>34</b> 5 <b>6</b> 5 |           |                                                                                                    |            |
|     | 0      | A          | 200                               | 10                     |           |                                                                                                    |            |
|     | 1      | В          | 170                               | 6                      |           |                                                                                                    |            |
|     | 2 3    | C<br>D     | 230<br>190                        | 9<br>22                |           |                                                                                                    |            |
|     | 5      | D          | 170                               | 22                     |           |                                                                                                    |            |
|     | (i)    | Write tl   | ne command to                     | display cases          | s in asce | ending order.                                                                                                  | (1)        |
|     |        | (a) prii   | nt(df.sort_value                  | es("cases"))           |           |                                                                                                    |            |
|     |        | -          | nt(df.sort_index                  |                        |           |                                                                                                    |            |
|     |        |            | nt(df.sort_value                  | ,                      | Ŭ         | •                                                                                                    |            |
|     |        |            | nt(df.sort_index                  |                        | _         | , and the second second second second second second second second second second second second second second se |            |
|     | (ii)   |            |                                   |                        |           | column "Recover" with the following                                                                            |            |
|     |        |            | 1]. Help him fi                   |                        |           |                                                                                                    | (1)        |
|     |        | -          | ['Recover']= $[3,4]$              |                        |           | df[Recover]=[3,4,6,11]                                                                                         |            |
|     |        |            | Recover= $[3,4,$                  |                        | 1V.       | df['Recover']=3,4,6,11                                                                                         |            |
|     |        |            | the correct opt                   | 10n:                   | (1.)      |                                                                                                    |            |
|     |        | (a) bot    | h (i) and (ii)                    |                        | (b) (     | only(ii)                                                                                                    |            |

(d) (i), (ii) and (iv)

(c) (i) and (iii)

Consider the above values of 'Recover' column and write the output of the following code: (1)>>> df = df.TotalCases = df.cases - df.Recover >>> df(a) 0 10 1 7 2 11 3 2 3 11 2 3 1 2 0 7 (c) 07 2 1 2 3 3 11 0 17 (d 1 1 1 6 3 10 (iv) Write a command to set the index to block. (1) (a) df.set\_index('Block', inplace=True)(b) df.set\_values ('Block', inplace=True) (c) df.reset\_index('Block', inplace=False) (d) df.set\_values 'Block', inplace=True (v) Write a command to display the rows of the DataFrame. (1) (a) df.values() (b) df.rows

**23.** Consider the table Employee given below:

(c) df.columns()

**Table: EMPLOYEE** 

| EmpI  | <b>EmpName</b> | Salary | Departmen | Age | Gender | DateofJoinin |
|-------|----------------|--------|-----------|-----|--------|--------------|
| d     |                |        | t         |     |        | g            |
| E1001 | Rohit          | 25000  | Admin     | 28  | M      | 2019-03-02   |
| E1002 | Mohit          | 35000  | Accounts  | 34  | M      | 2016-04-23   |
| E1003 | Vishal         | 30000  | Clerical  | 27  | M      | 2018-05-12   |
| E1004 | Deepak         | 45000  | IT        | 45  | M      | 2019-09-10   |
| E1005 | Shreya         | 60000  | Finance   | 55  | F      | 2019-08-12   |
| E1006 | Poonam         | 38000  | Accounts  | 35  | F      | 2020-02-10   |

(i) Select the right command that will display the details of all the employees whose salary is in the range of 30000 to 50000. (1)

(d) df.values

- i. Select \* from Employee where Salary between 30000 or 50000;
- ii. Select \* from Employee where Salary between 30000 and 50000;
- iii. Select \* from Employee where Salary = 30000 and salary = 50000;
- iv. Select \* from Employee where Salary>=30000 and

salary<=50000; Choose the correct option:

- (a) Both (ii) and (iii)
- (b) Both (ii) and (iv)

(c) Both (i) and (iii)

- (d) Only(iii)
- (ii) Select the right command that will display the name of the youngest employee getting higher salary than others. (1)
  - i. Select EmpName, Min(Age), Max(Salary) from Employee;
  - ii. Select EmpName, Max(Age), Min(Salary) from Employee;

- iii. Select EmpName, Max(Age) from Employee group by Salary;
- iv. Select Min(Age), Max(Salary) from Employee;
- (iii) State the command that will give the output as:

| <b>EmpName</b> |
|----------------|
| Deepak         |
| Shreya         |
| Poonam         |

- i. Select EmpName from Employee where Salary>45000;
- ii. Select EmpName from Employee where Age>36;
- iii. Select EmpName from Employee where DateofJoin> '2019-07-10';
- iv. Select EmpName from Employee where Department In("IT","Finance","Accounts");

Choose the correct option:

(a) Both (i) and (ii)

(b) Both (iii) and (iv)

(1)

- (c) Any of the options (i), (ii) and (iv) (d) Only (iii)
- (M) What will be the output of the following command? (1) Select EmpId, EmpName, salary from Employee where gender="M" orderby Salarydesc;

i.

| EmpI  | <b>EmpName</b> | Salary |
|-------|----------------|--------|
| d     | _              |        |
| E1001 | Rohit          | 25000  |
| E1002 | Mohit          | 35000  |
| E1003 | Vishal         | 30000  |
| E1004 | Deepak         | 45000  |

ii.

| EmpI<br>d | <b>EmpName</b> | Salary |
|-----------|----------------|--------|
| E1004     | Deepak         | 45000  |
| E1002     | Mohit          | 35000  |
| E1003     | Vishal         | 30000  |
| E1001     | Rohit          | 25000  |

111.

| EmpI  | <b>EmpName</b> | Salary |
|-------|----------------|--------|
| d     | _              |        |
| E1004 | Deepak         | 45000  |
| E1002 | Mohit          | 35000  |
| E1003 | Vishal         | 30000  |
| E1001 | Rohit          | 25000  |
| E1005 | Shreya         | 55000  |

iv.

| EmpI<br>d | <b>EmpName</b> | Salary |
|-----------|----------------|--------|
| E1005     | Shreya         | 60000  |
| E1004     | Deepak         | 45000  |
| E1006     | Poonam         | 38000  |
| E1002     | Mohit          | 35000  |
| E1003     | Vishal         | 30000  |
| E1001     | Rohit          | 25000  |

- (v) State the command to display the Employee Name, Age, Department and Annual Salary of all Employees.
  - (1)
    - i. Select Empname, Age, Department, Salary /12 from Employee;
  - ii. Select Empname, Age, Department, Salary \*6 from Employee;

- ii. Select Empname, Age, Department, Salary \* 12 from Employee;
- iv. Select Empname, Age, Department, Max(Salary) from Employee;

## PART B - Section I

24. Create a Series that depicts Month as index and Sales as values from two different lists: (2) Month=['Jan', 'Feb', 'Mar', 'Apr', 'May', 'Jun'] Sales=[1000,1200,1100,800,1600,600]

|Null | Key | Default | Extra |

**25.** mysql> Desc school;

| Field

(2)

| RollNo       | char<4>    | NO NO | PRI  |  |
|--------------|------------|-------|------|--|
|              |            |       | NULL |  |
| Name         |            | YES   |      |  |
|              | varchar<40 |       | NULL |  |
|              | >          |       |      |  |
| Age          | int<3>     | YES   |      |  |
|              |            |       | NULL |  |
| AdmNo        | char<5>    | YES   |      |  |
|              |            |       | NULL |  |
| AadharCardNo | int<11>    | YES   | UNI  |  |
|              |            |       | NULL |  |

(i) mysql> Insert into SchoolValues<'1001','Vansh',15,'IP10',NULL>;

QueryOK, 1rowaffected<0.05 sec>

mysql> select \* from school;

| Type

(ii) mysql> Insert Into School Values<NULL, 'Jai', 14, 'IP12', 892822887>; Consider the structure of the table school and the two commands given above. While inserting the Null value in AadharCardNo field, it accepts but when inserting in RollNo field, it gives an error. What could be the possible reason? Differentiate between the two of them.

OR

Differentiate between Char and Varchar data type with the help of an example.

**26.** Write the output of the following SQL commands:

(2)

(i) Select Mod(9,5);

(ii) Select Round(67543.9876,-3);

(iii) Select Sqrt(-256);

(iv) Select Abs(-900);

27. What will be the output of the following code:

(2)

import pandas as pd import

numpyasnp

Data = np.array(['a1','b1','c1','d1','e1','f1']) S=pd.Series(Data)

print("I.")

print(S[:3])

print("II.")

print(S[-3:])

**28.** Shuchi created a table Product having fields, P\_No, Pname, Qty, Price, commission, DeliveryDate. Help her to:

(2

- (i) Delete row(s) that contain commission greater than or equal to 18.
- (ii) Delete the column DeliveryDate.
- 29. Differentiate between DML and DDL commands with examples.

OR

Define the following terms:

(i) Attribute

(ii) Cardinality

(iii) Degree

- (iv) Tuple
- **30.** How is Series data structure different from a Data Frame data structure? Explain with the help ofexample. (2)
- **31.** Expand the following terms related to Computer Networks:

(2)

(2)

(i) NSFNET

(ii) MAC

(iii) TCP/IP

(iv) OSI

**32.** Write two methods of e-waste management.

(2)

**33.** Pratibha uses her smartphone for online shopping payments and other transactions such as paying electricity bills, broadband connection charges, phone recharge, etc. What kind of protection should she take while doing online transactions? Websites that she visited collect what type of information about her? (2)

### **Section II**

**34.** Write a Python code to create the following DataFrame Library using Python Pandas. Give index as 'B1', 'B2', 'B3', 'B4'. (3)

| ItemNo | ItemName  | Price |
|--------|-----------|-------|
| I99    | Sugar     | 100   |
| I10    | Tea       | 150   |
| I50    | Coffee    | 200   |
| I60    | Green Tea | 250   |

- (i) Display Item Number and Name whose price is less than 150.
- (ii) Display detail of different types of Tea available in Shop.
- (iii) Display the DataFrame.
- **35.** Prakash wants to prepare a report on IT Act that deals with cybercrime. Help him prepare a report that includes Identity theft and Credit Card account theft. (3)

OR

List three emotional and physical symptoms of internet addiction.

**36.** Write a Python program to display a bar chart of the number of students in a school. Use different colours for each bar.

(3)

Sample data:

Class: I,II,III,IV,V,VI,VII,VIII,IX,X Strength: 38,30,45,49,37,53,48,44,36,46

OR

Write a Python program to plot the given bar graph to depict the popularity of various programming languages. Label the graph with x-axis, y-axis, y-ticks and title.

Data: Programming languages: Python, C++, Java, Perl, Scala,

Lisp Usage= 10,8,6,4,2,1

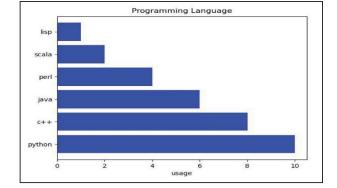

37. Consider the table "Loan" given below:

| 1  | $^{\circ}$ | 1 |
|----|------------|---|
|    | 1          | ١ |
| ١. | _,         | • |

| Acc_No | Acc_Nam  | Amount  | Loantype | Interest |
|--------|----------|---------|----------|----------|
|        | e        |         |          |          |
| HD101  | Sanjeev  | 55000   | Auto     | 7.65     |
| HD102  | Abhishek | 3000000 | Home     | 7.1      |
| HD103  | Shagun   | 120000  | Personal | 9.85     |
| HD105  | Gunjan   | 300000  | Auto     | 6.90     |
| HD106  | Jyoti    | 1000000 | Business | 8.50     |
| HD107  | Aarush   | 1500000 | Home     | 9.10     |
| HD108  | Lalit    | 20000   | Auto     | 6.66     |
| HD109  | Smriti   | 250000  | Auto     | 11.09    |

Write SQL commands for the following statements:

- (i) Count the different types of loan the bank is offering.
- (ii) Display the Maximum and Minimum amount of each category of loan type.
- (iii) Display average interest rate of Auto loan.

### **Section III**

**38.** Write a program in Python Pandas to create the following DataFrame 'Order' for an online shopping app: (5)

| OrderI<br>d | Ordername | Price | Delivery<br>Charges | Date of<br>Delivery | Location   |
|-------------|-----------|-------|---------------------|---------------------|------------|
| FK100       | Purse     | 1800  | 50                  | 2020-10-09          | Delhi      |
| FK101       | Shoes     | 1100  | 50                  | 2020-11-11          | Ghaziabad  |
| FK102       | Watch     | 800   | 30                  | 2020-04-12          | Karol Bagh |
| FK103       | Belt      | 500   | 30                  | 2020-09-03          | Gurugram   |
| FK104       | Shirt     | 2200  | 50                  | 2020-11-10          | Palam      |

- (i) Display DataFrame 'Order'.
- (ii) Calculate the Total price of orders along with delivery charges and assign to a new column Total.
- (iii) Display records of those orders which have delivery charges greater than 30.
- **39.** Write the SQL commands which will perform the following operations:

(5)

- (i) To display total characters in a string field "FacultyName".
- (ii) To round the argument x that contains number 234.6789 to 3 decimal places.
- (iii) To return the last 5 characters from a string field "LastName".
- (iv) To display Day name of your date of birth field.
- (v) To display 2 characters starting from the 3rd position from the string field "Address".

OR

Consider a table Teacher that contains the following data:

| EmpNo | FName   | LName | Subject | Qualificatio<br>n | Salary    | Post |
|-------|---------|-------|---------|-------------------|-----------|------|
| 1     | Sandeep | Verma | S.St.   | B.Ed              | 25409.789 | TGT  |

| 2 | Sonia   | Kumari  | Computer | BCA   | 21200.456 | TGT |
|---|---------|---------|----------|-------|-----------|-----|
| 3 | Nirmal  | Sharma  | Hindi    | B.Ed  | 38274.657 | PGT |
| 4 | Sanjeev | Shastri | Sanskrit | B.Ed. | 28782.228 | TGT |
| 5 | Rakesh  | Sharma  | English  | B.Ed. | 32892.487 | PGT |

Write SQL queries using SQL functions to perform the following operations:

- (i) To display Teacher's first name where 'ee' occurs in the first name.
- (ii) To join First Name and Last name of the teachers with some space in between.
- (iii) To display contents of "Qualification" field in small letters.
- (w) To display first 2 characters of the "Subject" field.
- (v) To round off the salary to the nearest integer.
- **40.** KV Courier Company is planning to start their regional offices in four major cities in India— "Coimbatore", "Kolkata" and "Ahmedabad"—to provide easy and fast courier services in different cities. The company has their head office in New Delhi with three different branches— "Sales Office", "Store Office" and "IT office". A rough layout of the same is as follows: (5)

Approximate distance between these offices is as follows:

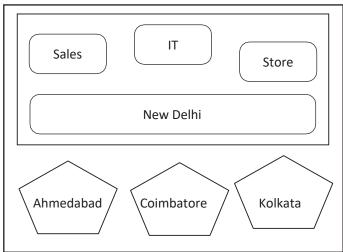

| Head Office – Sales Office         | 10KM   |
|------------------------------------|--------|
| Head Office – IT Office            | 50KM   |
| Head Office – Store House          | 25KM   |
| Head Office – Kolkata Office       | 1536KM |
| Head Office – Ahmedabad<br>Office  | 947KM  |
| Head Office – Coimbatore<br>Office | 2508KM |

The company experts have planned to install the following number of computers in each of their offices:

| Head Office       | 100 |
|-------------------|-----|
| IT Office         | 25  |
| Store House       | 60  |
| Kolkata Office    | 80  |
| Ahmedabad         | 120 |
| Office            |     |
| Coimbatore Office | 150 |

- (i) Suggest network type (out of LAN, MAN, WAN) for connecting each of the following sets of their offices:
  - (a) Head Office and IT Office
- (b) Head Office and Coimbatore Office
- (ii) Which device you will suggest the company to procure for connecting all the computers

with each of their offices out of the following devices?

(a) Modem

(b) Telephone

(c) Switch/Hub

- (iii) Which of the following communication medium will you suggest for connecting their local offices in New Delhi for very effective and fast communication?
  - (a) Ethernet Cable

(b) Optical Fibre

(c) Telephone Cable

- (iv) Suggest a cable layout for connecting the company's local offices located in New Delhi.
- (v) Suggest an effective and fast method/technology for connecting the company's regional offices—"Kolkata", Coimbatore", "Ahmedabad".